### 18734 Recitation

Distance Metrics October 6, 2017

|    | No       | on-Se | Sensitive   |                 |
|----|----------|-------|-------------|-----------------|
|    | Zip Code | Age   | Nationality | Condition       |
| 1  | 13053    | 28    | Russian     | Heart Disease   |
| 2  | 13068    | 29    | American    | Heart Disease   |
| 3  | 13068    | 21    | Japanese    | Viral Infection |
| 4  | 13053    | 23    | American    | Viral Infection |
| 5  | 14853    | 50    | Indian      | Cancer          |
| 6  | 14853    | 55    | Russian     | Heart Disease   |
| 7  | 14850    | 47    | American    | Viral Infection |
| 8  | 14850    | 49    | American    | Viral Infection |
| 9  | 13053    | 31    | American    | Cancer          |
| 10 | 13053    | 37    | Indian      | Cancer          |
| 11 | 13068    | 36    | Japanese    | Cancer          |
| 12 | 13068    | 35    | American    | Cancer          |

|    | N        | Von-Sen   | Sensitive   |                 |
|----|----------|-----------|-------------|-----------------|
|    | Zip Code | Age       | Nationality | Condition       |
| 1  | 130**    | < 30      | *           | Heart Disease   |
| 2  | 130**    | < 30      | *           | Heart Disease   |
| 3  | 130**    | < 30      | *           | Viral Infection |
| 4  | 130**    | < 30      | *           | Viral Infection |
| 5  | 1485*    | $\geq 40$ | *           | Cancer          |
| 6  | 1485*    | $\geq 40$ | *           | Heart Disease   |
| 7  | 1485*    | $\geq 40$ | *           | Viral Infection |
| 8  | 1485*    | $\geq 40$ | *           | Viral Infection |
| 9  | 130**    | 3*        | *           | Cancer          |
| 10 | 130**    | 3*        | *           | Cancer          |
| 11 | 130**    | 3*        | *           | Cancer          |
| 12 | 130**    | 3*        | *           | Cancer          |

Figure 1. Inpatient Microdata

Figure 2. 4-anonymous Inpatient Microdata

#### Goal of Statistical Disclosure Control

Reveal accurate statistics about a population while preserving the privacy of individuals

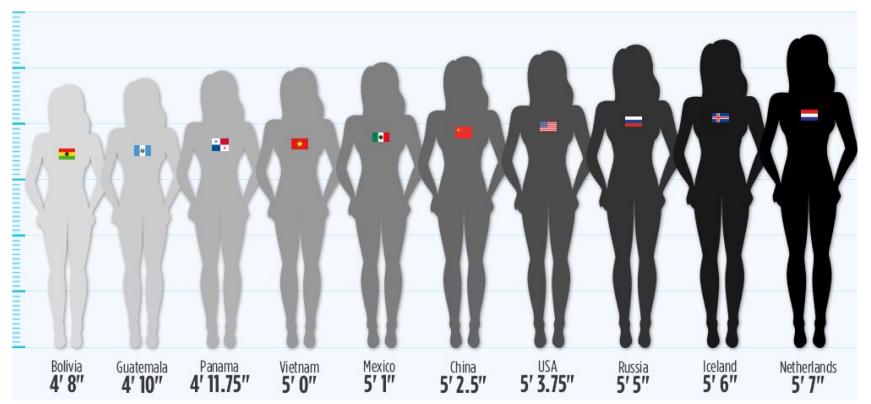

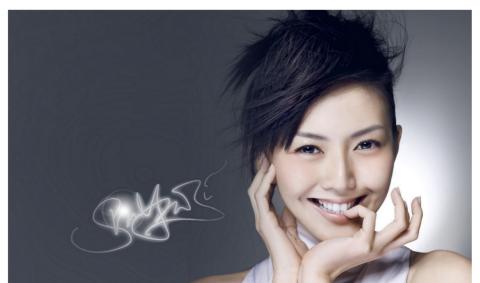

Stephanie Sun is one inch shorter than the average Russian woman

# **Differential Privacy**

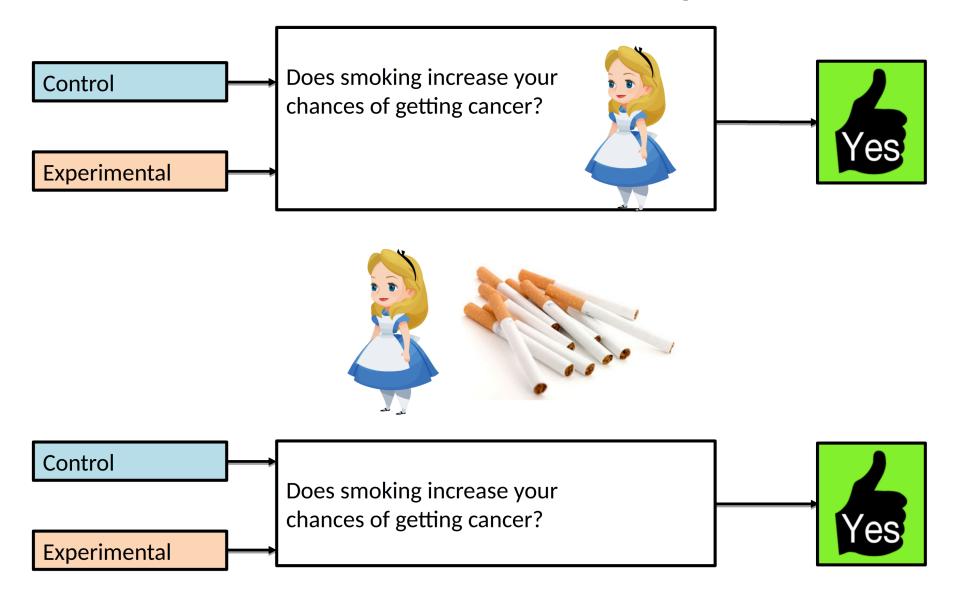

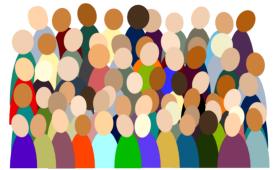

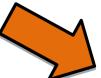

Study

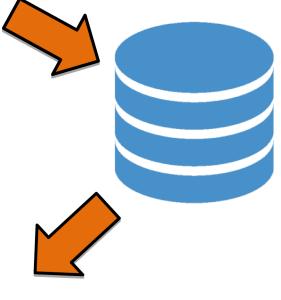

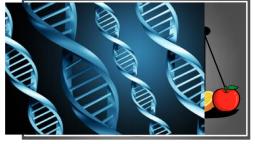

# Input perturbation

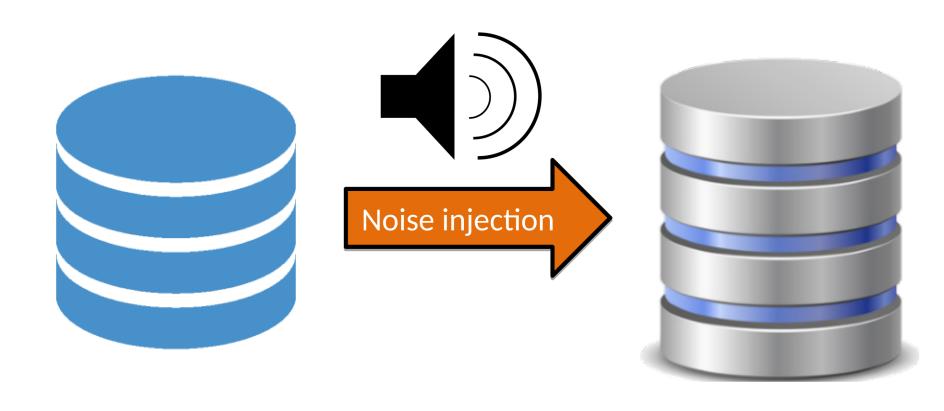

### L1 Distance

- Between two points
  - $-(x_1, x_2, ..., x_n)$  and  $(y_1, y_2, ..., y_n)$
- $\sum_{i} |x_i y_i|$

### Distance between functions

- Between two discrete functions
  - $m_1(x), m_2(x)$
  - $-x \in \{x_1, x_2, ..., x_n\}$
  - $-\sum_{i} |m_{1}(x_{i}) m_{2}(x_{i})|$

- Between two continuous functions
  - $n_1(y), n_2(y)$
  - $-y \in [y_1, y_2]$
  - $\int_{y_1}^{y_2} |n_1(y) n_2(y)| dy$

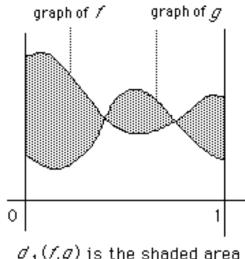

 $d_1(f,g)$  is the shaded area

### Distance between probability distributions

- Between two discrete distributions
  - PMFs  $p_1(x)$ ,  $p_2(x)$
  - $-x \in \{x_1, x_2, ..., x_n\}$
  - $-\sum_{i} |p_{1}(x_{i}) p_{2}(x_{i})|$

- Between two continuous distributions
  - PDFs  $f_1(y)$ ,  $f_2(y)$
  - $-y \in [y_1, y_2]$
  - $\int_{y_1}^{y_2} |f_1(y) f_2(y)| dy$

#### Exercise

 Find L1 distance between the following continuous distributions:

$$-f_1(x) = x/12 \quad x \in [1, 5]$$

$$-f_2(x) = 1/4 \quad x \in [1, 5]$$
Plot:

## Solution: 1/3

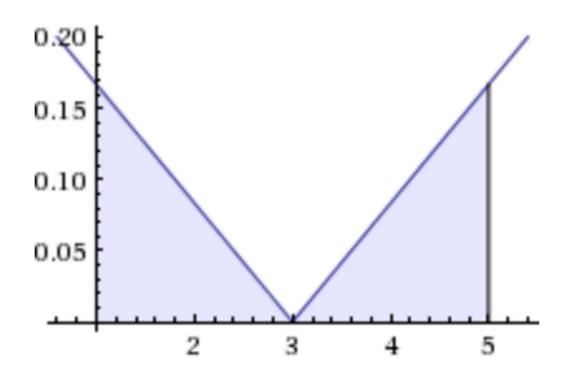

#### Individual Fairness

## Treat similar individuals similarly

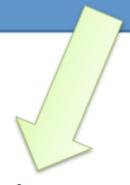

Similar for the purpose of the classification task

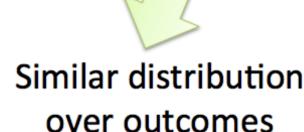

### Fairness through Awareness

Metric  $d: V \times V \rightarrow \mathbb{R}$ Lipschitz condition  $||M(x) - M(y)|| \le d(x, y)$ 

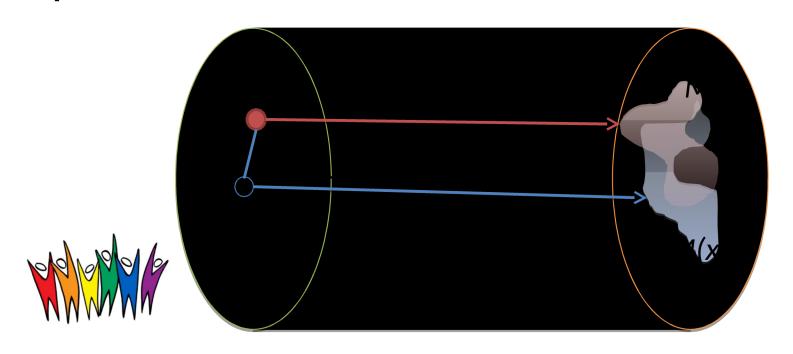

V: Individuals

O: outcomes

### Statistical Distance

- P, Q are probability measures on a finite domain A.
  - Statistical distance between P and Q is:

$$-D(P,Q) = \frac{1}{2} \sum_{a \in A} |P(a) - Q(a)|$$

• where M(x)=P, M(y)=Q, O=A

Example: Mid D

$$A = \{0,1\}$$
 $P(0) = P(1) = \frac{1}{2}$ 
 $Q(0) = \frac{3}{4}, Q(1) = \frac{1}{4}$ 
 $D(P, Q) = \frac{1}{4}$ 

# Installing and Running AdFisher

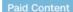

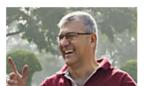

Why the Dollar is on the Cusp of a Major Surge (Urgent)

The Sovereign Investor

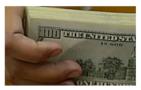

New Federal Program Pays Off Your Mortgage

Comparisons.org

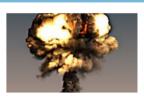

Katie McGinty Shocking Facts. #5 yikes!

Prosperity for Pennsylvania

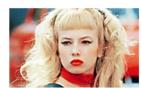

What Traci Lords Looks Like Now Is Crazy

Sportingz

## Setting up the environment

- AdFisher has been tested on Ubuntu 16.04 with Firefox 45.
- Use a VM if you are running Windows or Mac)
  - https://www.virtualbox.org/wiki/Downloads
- Ubuntu
  - https://www.ubuntu.com/download/desktop

## Downgrade Firefox to Version 45

```
firefox --version Mozilla Firefox 47.0
apt-get remove firefox
wget <a href="https://">https://</a>
ftp.mozilla.org/pub/firefox/releases/45.0/linux-x86 6
4/en-US/firefox-45.0.tar.bz2
tar -xjf firefox-45.0.tar.bz2
mv firefox /opt/firefox45
In -s /opt/firefox45/firefox /usr/bin/firefox firefox
--version Mozilla Firefox 45.0
```

Reference: <a href="http://">http://</a>

## Installing the AdFisher

- Clone the git repository
  - <a href="https://">https://</a> github.com/tadatitam/info-flow-experiments
- Follow the instructions to install the python packages AdFisher uses:
  - <a href="https://">https://</a> github.com/tadatitam/info-flow-experiments/tree /master/AdFisher

# Testing AdFisher

- Cd into AdFisher/examples
- Run python demo\_exp.py